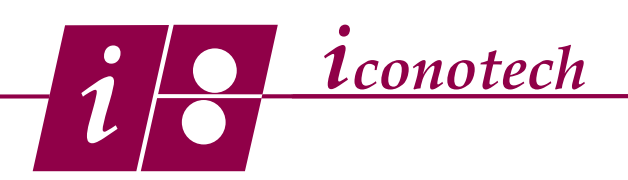

## **Determining the Undercut Roller and Image Size for a Gusset Bag**

## **Overview:**

The Iconotech system is a contact printing process and in order to maintain quality print, uniform contact with the substrate is mandatory. When printing gusset bags, that contact needs to happen in-between the gussets. This tutorial will show you how to achieve that by detailing the impression roller with undercuts and limiting the overall width of the layout.

If you look closely at a Gusset Bag you will see that in order to create a gusset, the bag is folded inward towards the center and as a result, extra thickness is accumulated in the gusset area. (Fig. 1)

If the print cylinder is wider than the area in-between the gussets, the print cylinder will ride up on the thicker gussets and loose contact with the area in-between the gussets, producing poor print quality. (Fig. 2)

Undercutting the impression roller lets the thicker gusset areas drop below the surface of the impression roller so firm contact can be made with the area in-between the gussets producing good print quality. (Fig. 3)

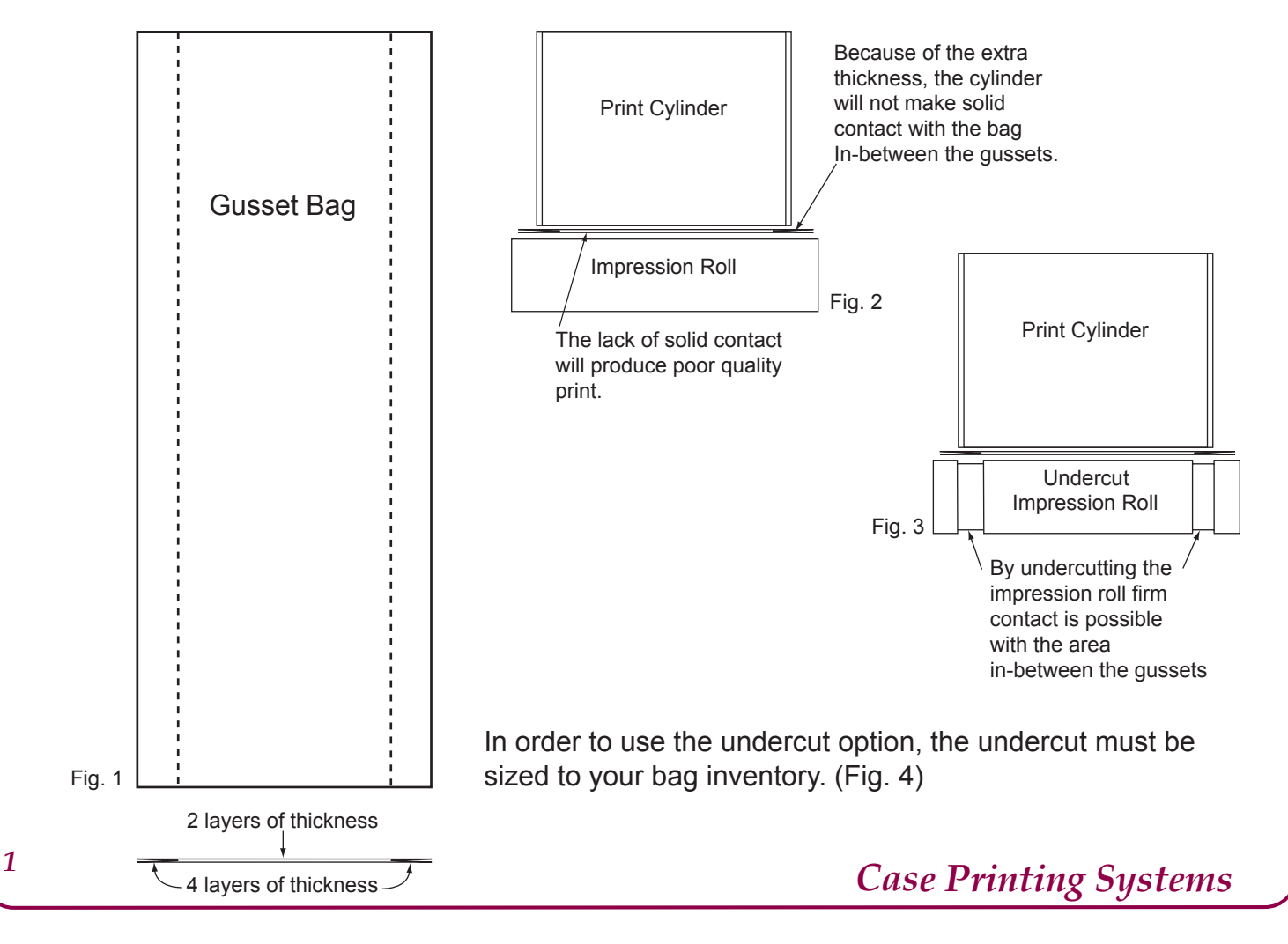

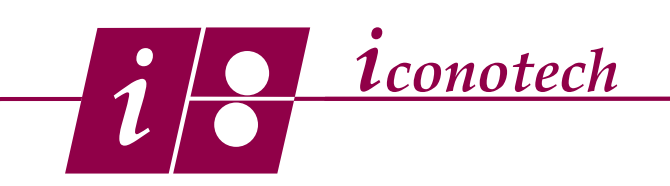

## **Determining the Undercut Roller and Image Size for a Gusset Bag**

The rule is the undercut must be smaller than the area in-between the gussets of your bag. Using our formula, (Fig. 4) the undercut roller will be sized to  $\frac{1}{2}$ " smaller than the smallest "E" dimension in your bag inventory. Your maximum image width will be  $\frac{1}{2}$ " smaller than the undercut roller dimension.

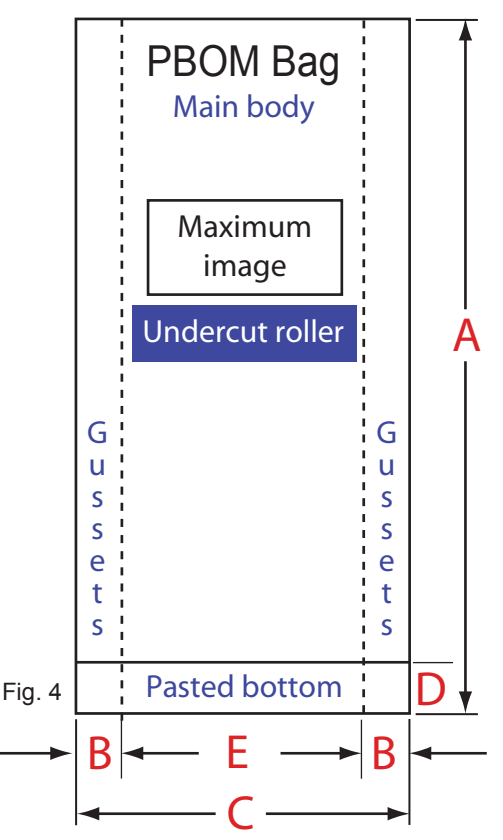

How to Determine the Size of an Undercut Roller and the Maximum Image Size.

1. Define dimension E, the distance between the gussets.

2. Subtract 1/2" from E to get the size of the undercut roller.

3. Subtract 1/2" from the size of the undercut roller to get the maximum image width.